## 

## 

## A Appendix

## A.1 Code

The basic model and inference (without covariance matrix caching) can be implemented in 20 lines of Python and Theano for each categorical variable:

Latent Gaussian Processes for Distribution Estimation of Multivariate Categorical Data – Appendix

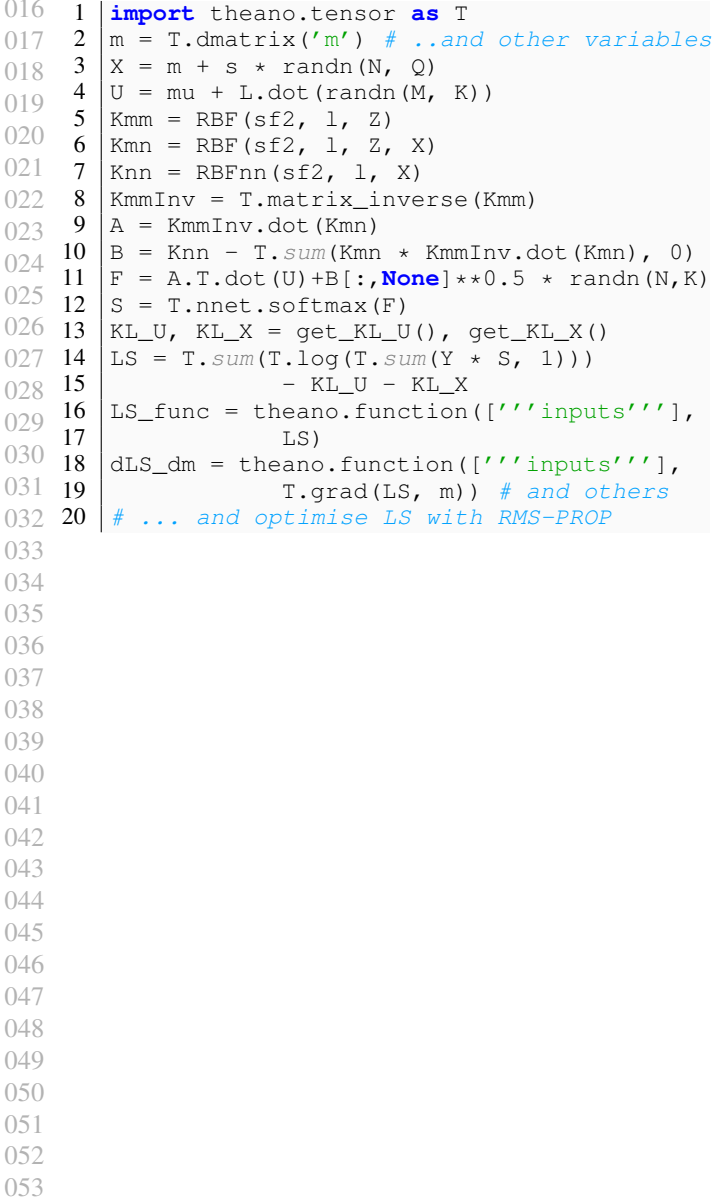